Espace pédagogique de l'académie de Poitiers > Site du collège Jules FERRY de Gémozac (17) > Actualités <https://etab.ac-poitiers.fr/coll-gemozac/spip.php?article1025> - Auteur : Chef d'établissement

## Educonnect : tutoriel vidéo **EduConnect** CONNEXION AUX DIFFERENTS ESPACES

publié le 14/12/2020

Madame, Monsieur,

L'accès à l'ENT-I-Cart évolue dans toutes les académies.

En effet, les comptes EDUCONNECT des responsables légaux vont remplacer progressivement les comptes ATEN (Accès aux Téléservices de l'Education Nationale).

EDUCONNECT est un service d'authentification créé pour simplifier les démarches des usagers de l'Education Nationale et l'accès aux ressources numériques des établissements scolaires (par ex. Pronote) pour les responsables légaux.

Prochainement tout utilisateur sera obligé de créer un compte EduConnect en s'auto-inscrivant ou en utilisant un compte via France Connect. Les identifiants et mot de passe ATEN seront bientôt désactivés. Par conséquent, nous vous conseillons vivement de procéder sans attendre à la création de votre compte EDUCONNECT.

Pour l'académie de Poitiers, un parcours de transition a été mis en place pour les utilisateurs leur permettant de continuer pour le moment à accéder à l'ENT ou aux Téléservices avec son compte ATEN (fourni par l'établissement).

Afin de faciliter votre démarche de parents d'élèves pour la création de votre compte EduConnect, nous mettons à votre disposition ce tutoriel vidéo

## <https://cloud-poitiers.beta.education.fr/s/B5M5xk7SyXZydbY>C

Des tutoriels PDF se trouvent aussi en bas de cet article :Vous trouverez aussi en PJ la démarche pour rattacher plusieurs enfants dans votre espace personnel EduConnect. Page d'aide EduConnect : [\[https://educonnect.education.gouv.fr/educt-aide/aide/](https://educonnect.education.gouv.fr/educt-aide/aide/) $\mathbb{Z}^{\bullet}$ Information sur le site du ministère : [https://education.gouv.fr/educonnect-un-compte-unique-pour-suivre-et](https://education.gouv.fr/educonnect-un-compte-unique-pour-suivre-et-accompagner-la-scolarite-de-mon-enfant-7361)accompagner-la-scolarite-de-mon-enfant-7361C

Nous vous rappelons que l'outil de gestion des comptes ATEN deviendra inutilisable le 31 décembre 2020, car basé sur des technologies révolues. NOUS NE SERONS PLUS gestionnaire de ces comptes dès la transition effectuée.

Restant à votre disposition pour tout complément d'information.

Bien Cordialement

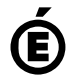

 **Académie de Poitiers** Avertissement : ce document est la reprise au format pdf d'un article proposé sur l'espace pédagogique de l'académie de Poitiers. Il ne peut en aucun cas être proposé au téléchargement ou à la consultation depuis un autre site.